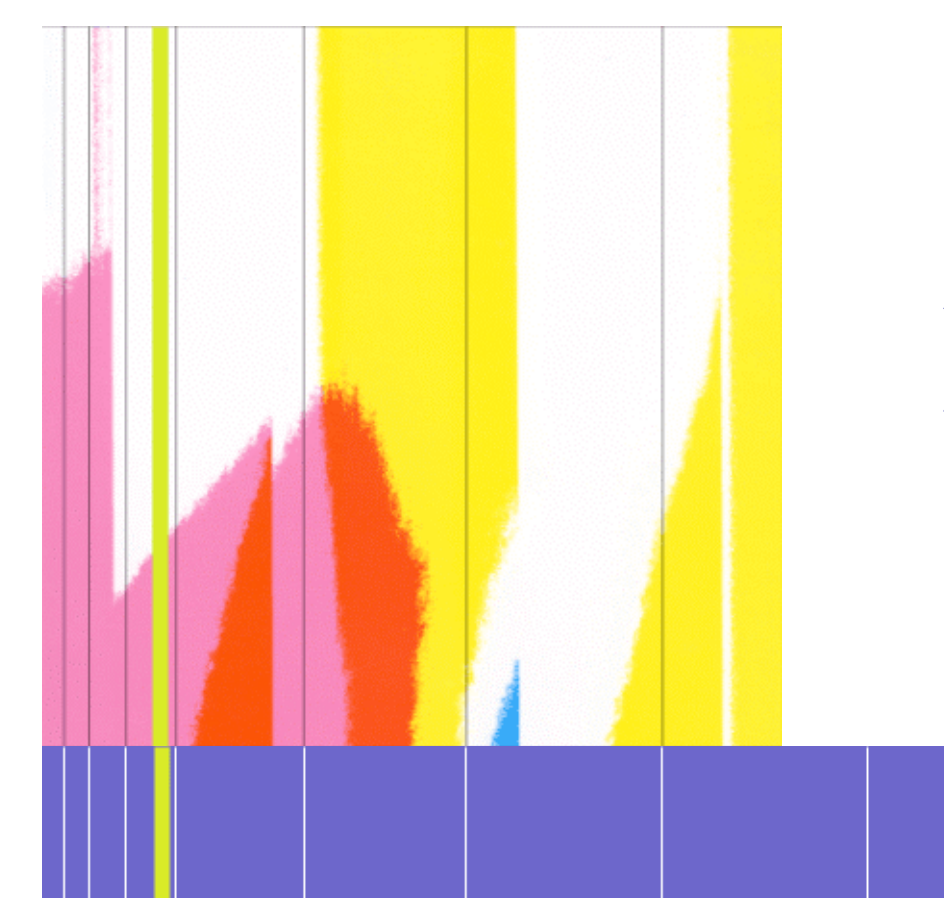

# Arachne: A Dynamic Weaver for legacy C Applications

16 Décembre 2008

NINRIA

Jean-Marc Menaud Ascola EMN/INRIA - LINA Journée Logiciel embarqué, Rennes - Bretagne Atlantique Pole Images & réseaux le 16 Décembre 2008

### Arachne

Dynamic Adaptation of Applications

Target Applications :

- Linux Kernel, Server web,
- Server ftp, demon, web cache...

Our constraints :

- C legacy code,
- Critical Performances,
- **Uninterruptible**

A Dynamic AOSD system for legacy applications written in C.

- Without source or binary code preparation
- Without service interruption
- Without performance loss
- By binary code rewriting

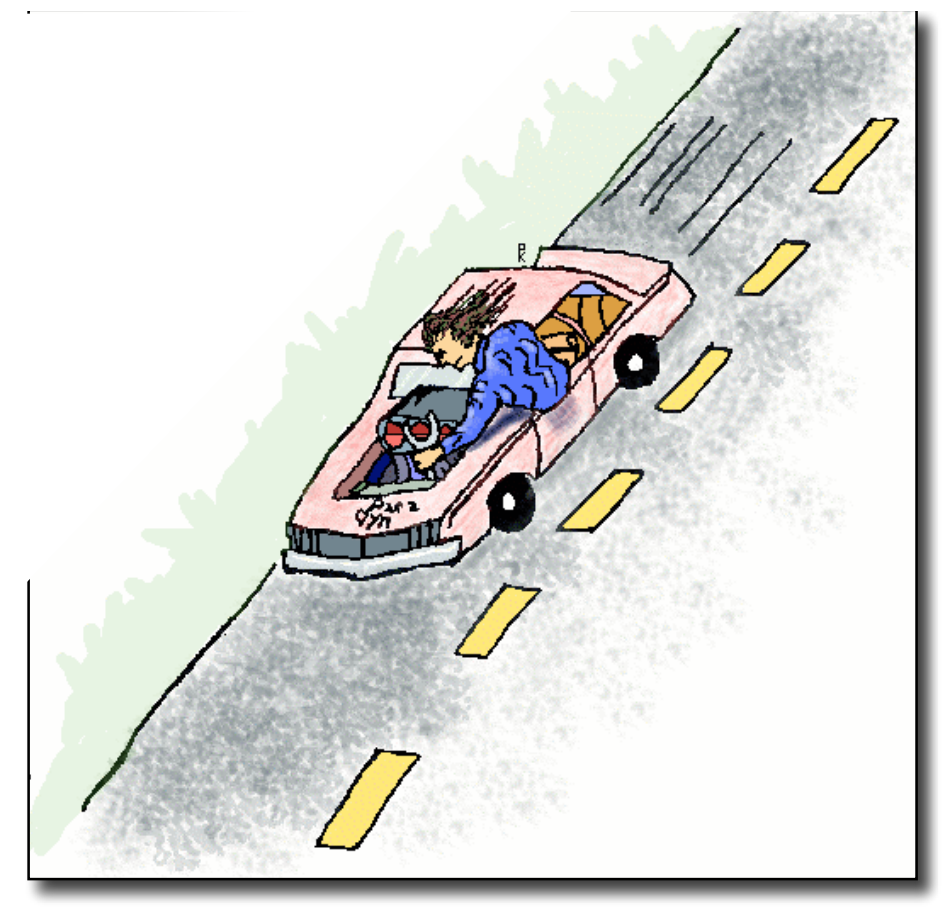

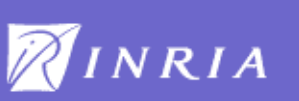

## Os Construction

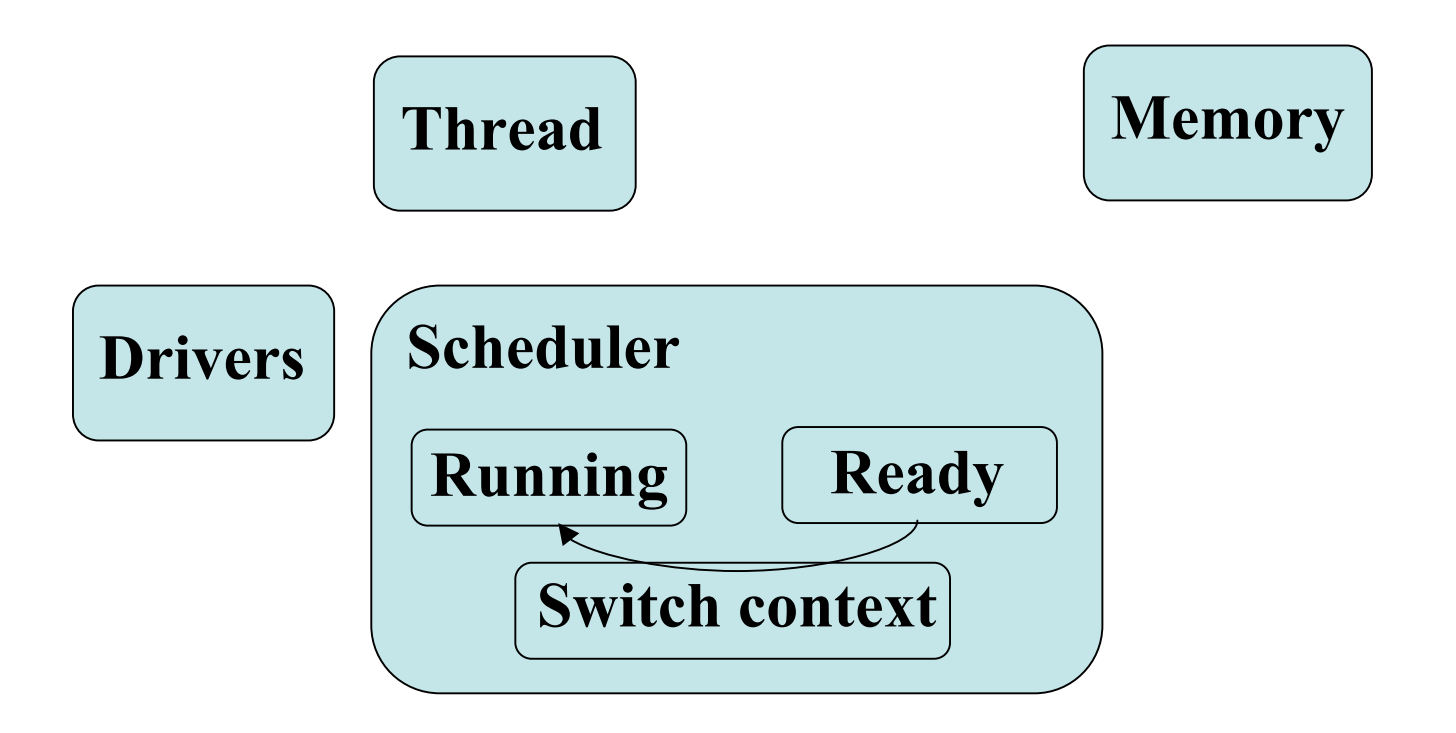

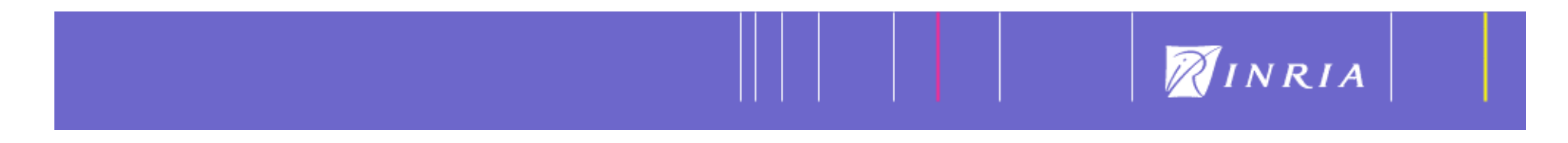

## Os Construction

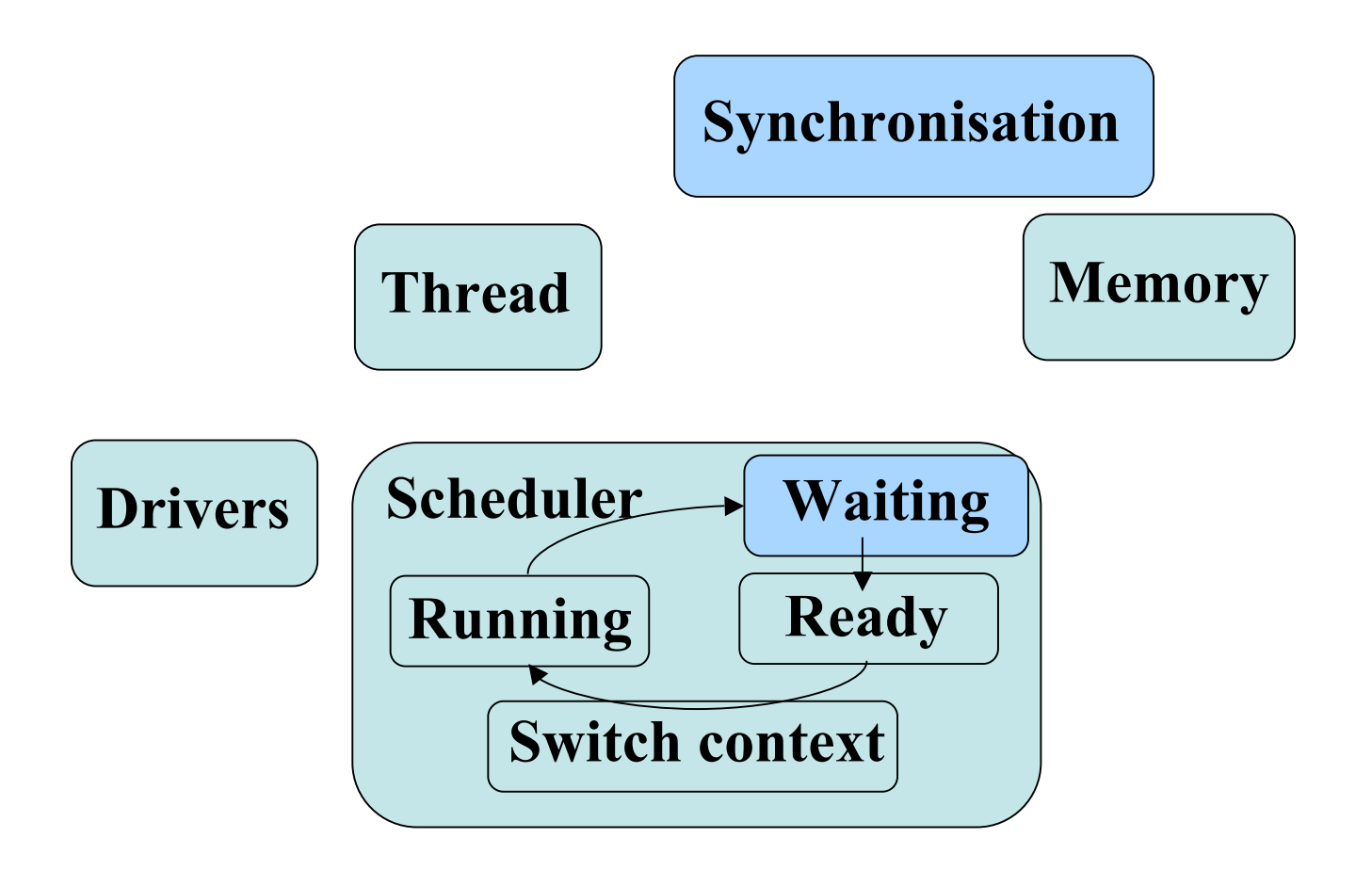

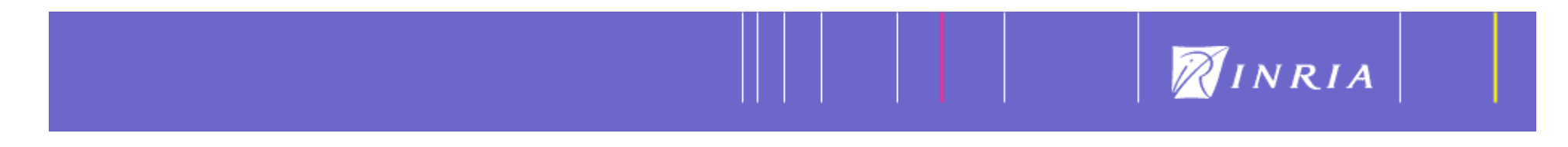

## Os Construction

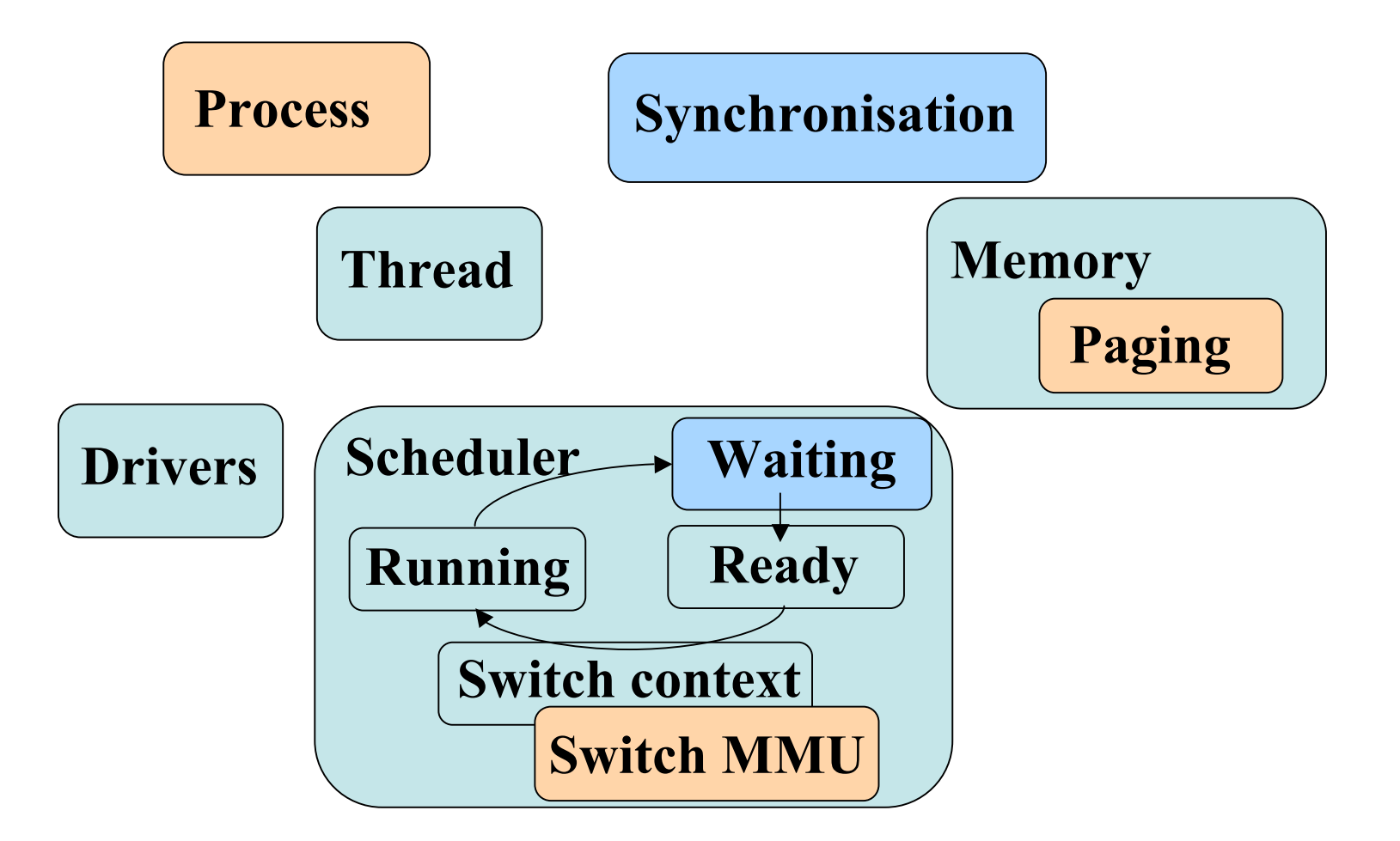

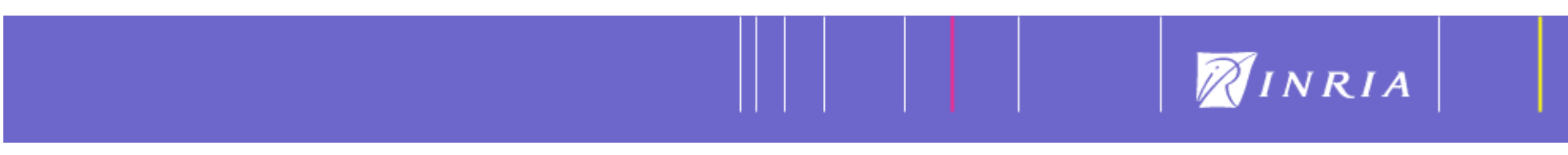

# Memory Manager in Embedded System

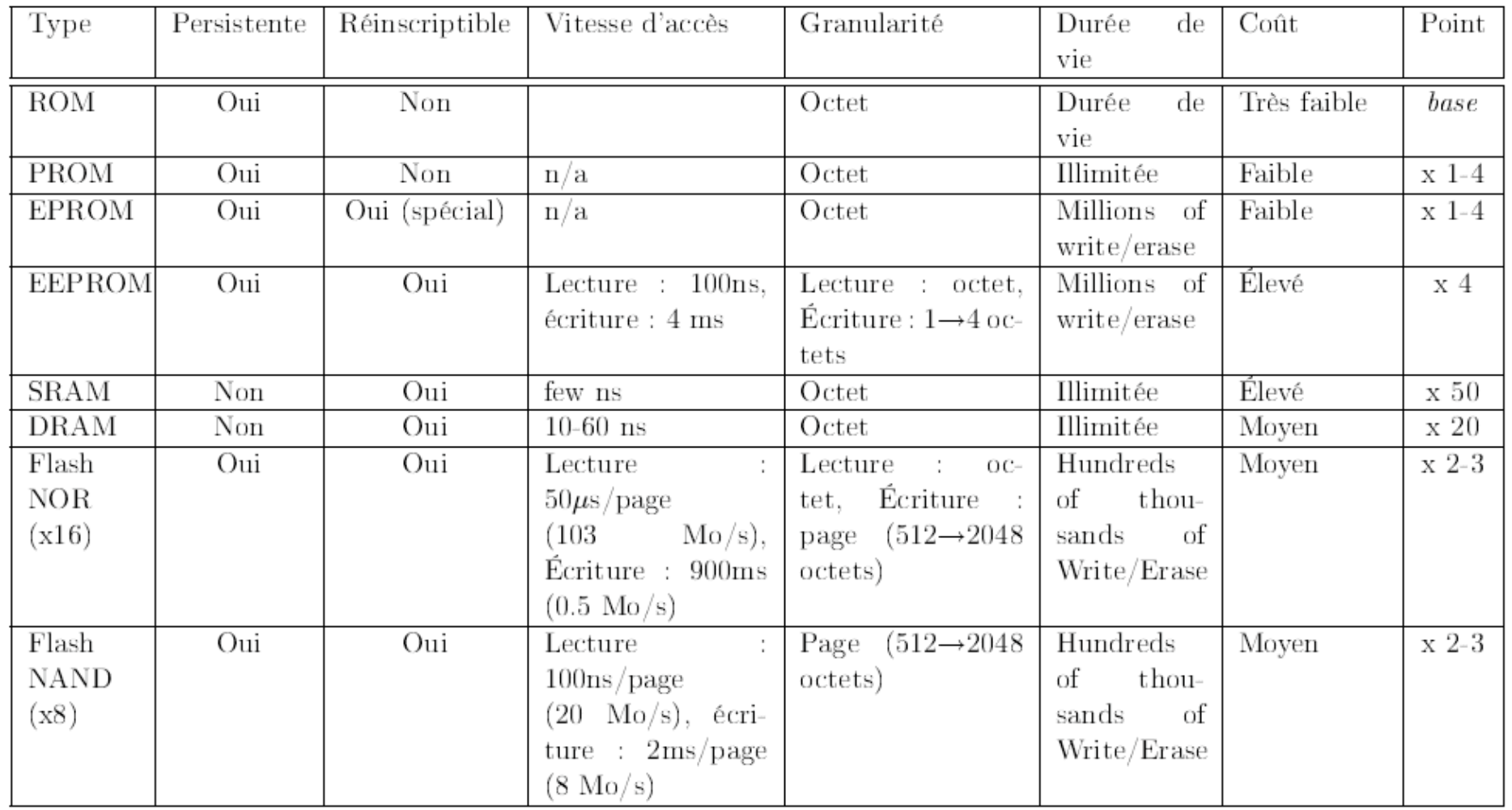

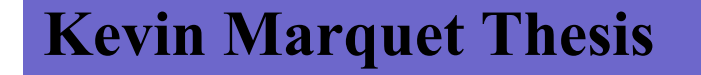

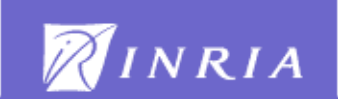

Base Program

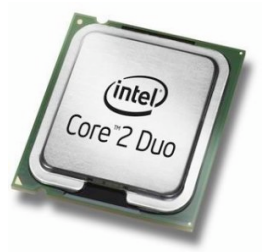

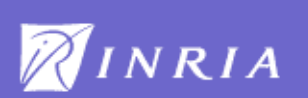

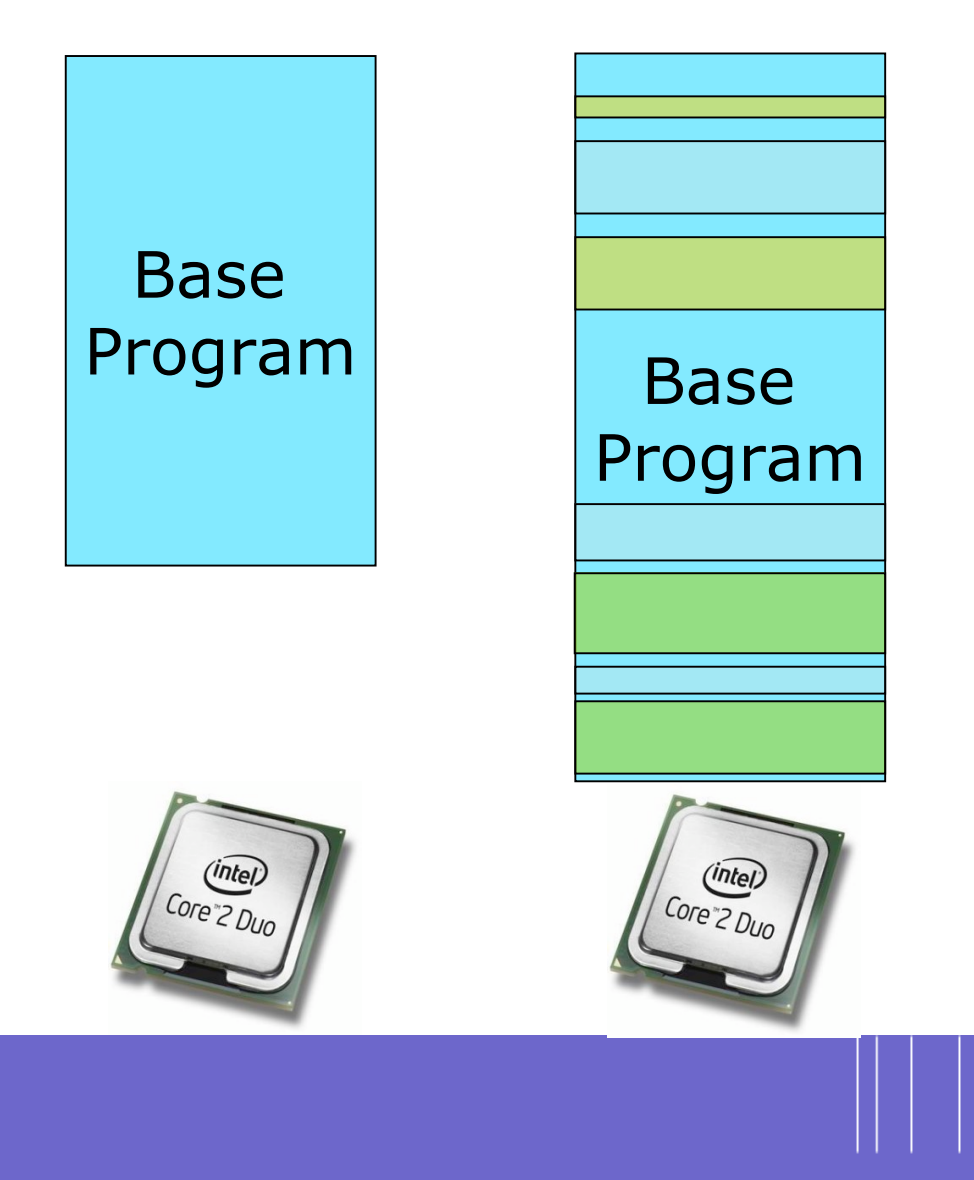

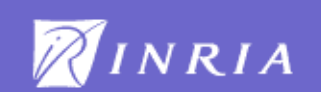

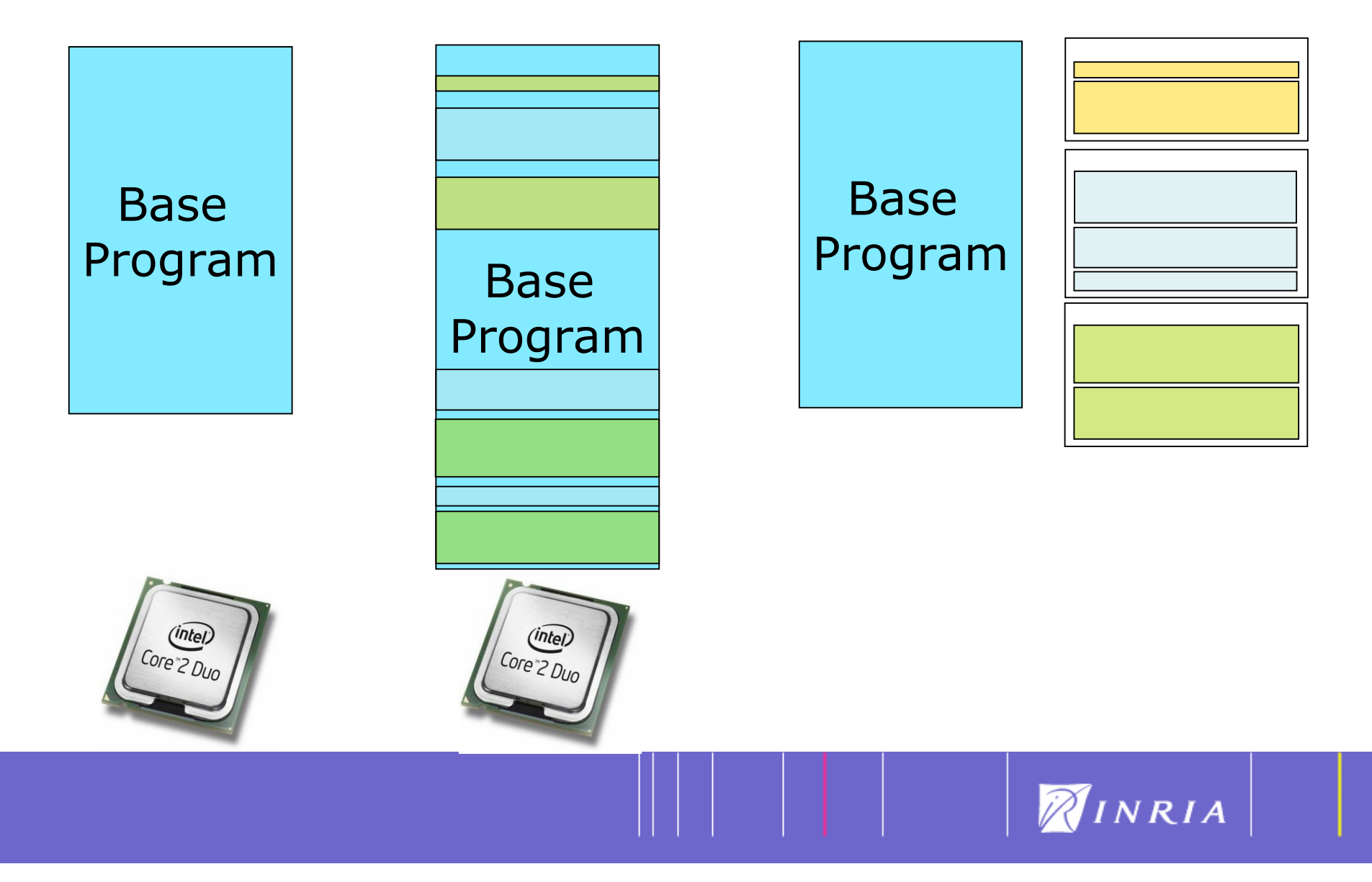

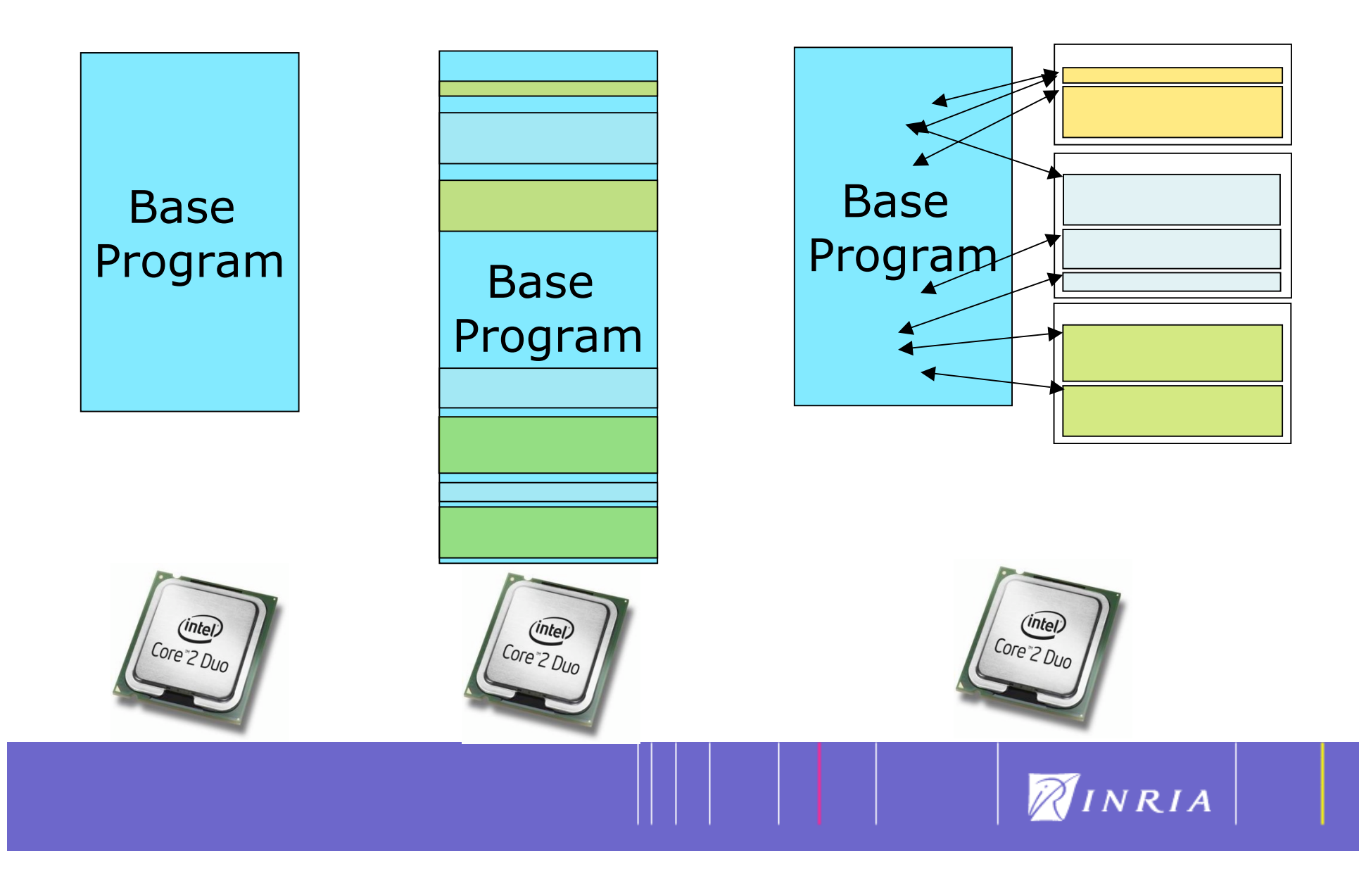

# Arachne : EAOP Transposition for C

An Aspect

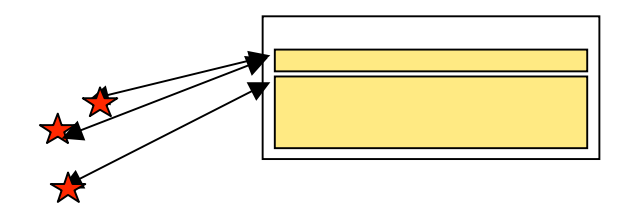

#### An Aspect with Arachne

- Joinpoint  $\star$ 
	- Global variable read/write access
	- Function call
- Pointcut +
	- Logical operator
	- cflow à la AspectJ and seq
- Advice
	- C and proceed

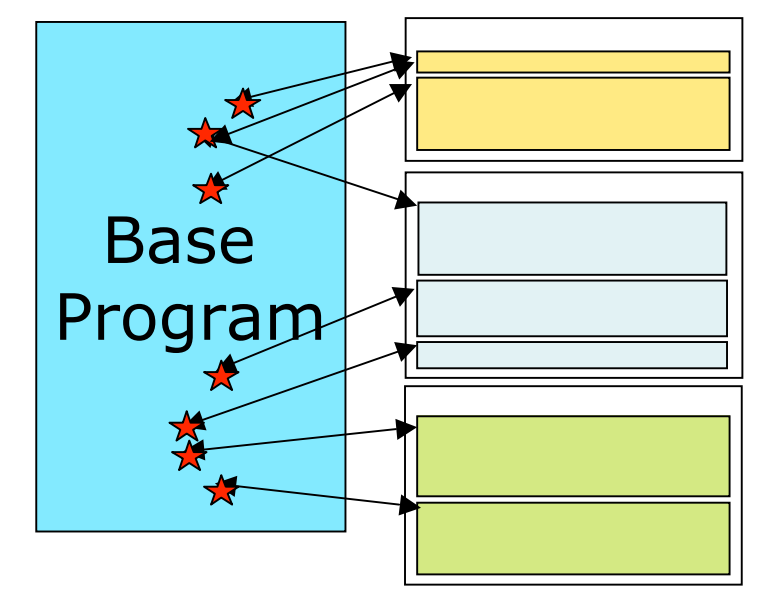

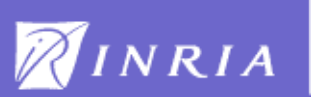

## A concret exemple

```
...
int *x ;
x = (int *)malloc(sizeof(int) * 4);
if (x == NULL) {
      /* rountine to handle the case */
      /* when memory allocation failed */
}
      /* routine for handling the normal case */
...
```
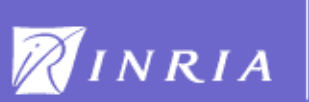

## AOP Solution

```
after(void *s):call(S \text{ malloc}(...)) && result(s) {
      if ((char *)(s) == NULL) {
      /* rountine to handle the case */
      /* when memory allocation failed */
      }}
```

```
...
int *x ;
x = (int *)malloc(sizeof(int) * 4);
/* routine for handling the normal case */
...
```
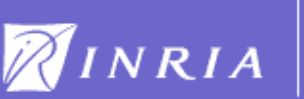

## Arachne : Dynamic weaving

#### Pro

- Rebooting the kernel, which results in downtime and loss of state (e.g., all network connections)
- Can be activated and deactivated without the need to recompile
- Small amount of memory will be expended to store the replacement code

#### Cons

• Does not make semantic changes to the software persistent data structures

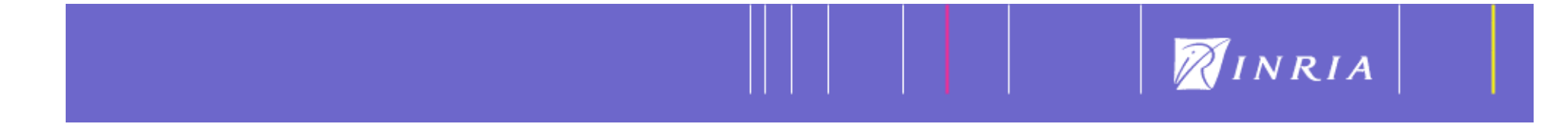

# Aspect Life cycle

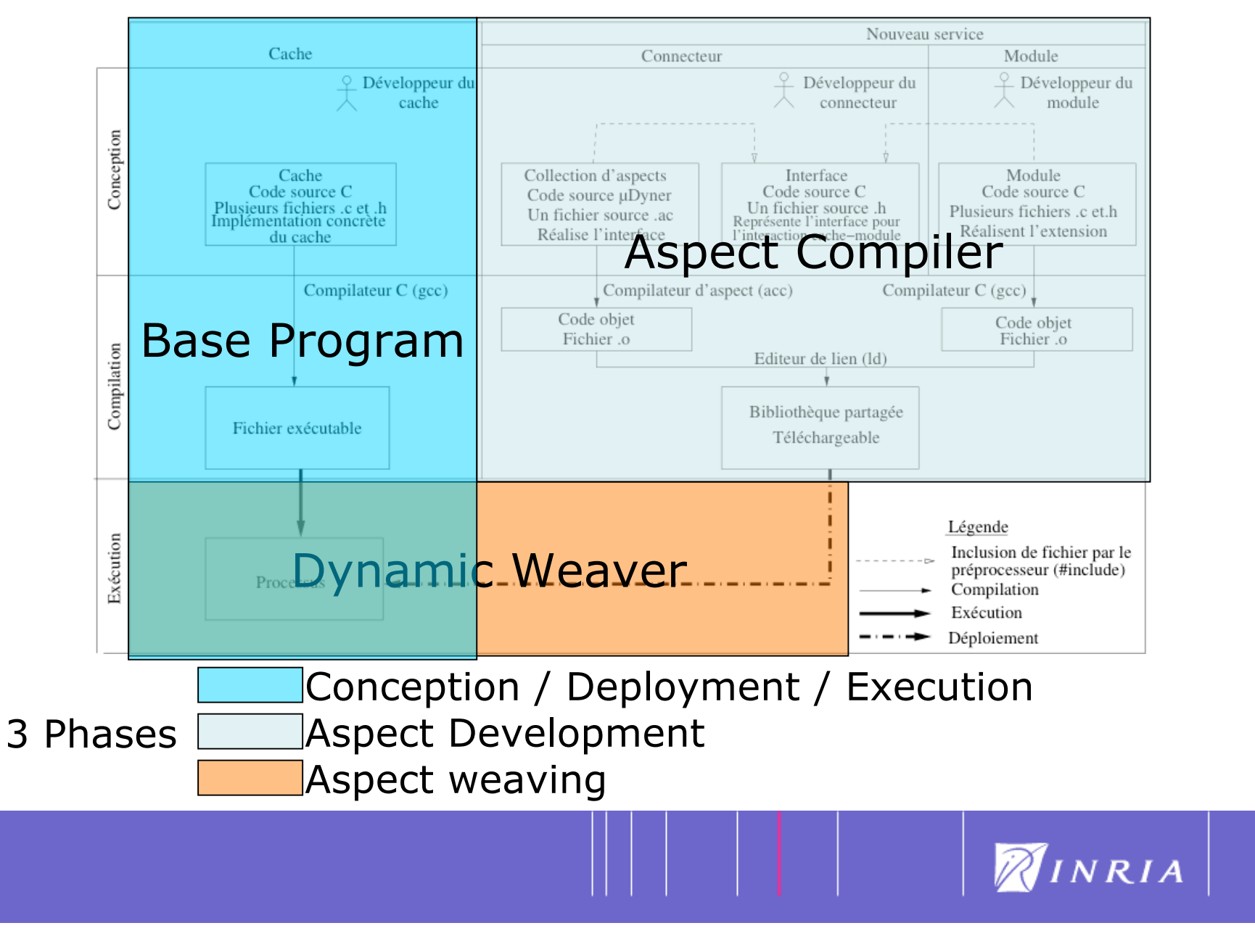

## BankAccount.c

int activity;

```
iint deposit(char *name, int val) {
             my_stream = fopen 
(name, "a");
             fprintf 
(my_stream, "+%d\n",val);
             fclose 
(my_stream);
             activity += val;
}
```

```
int withdraw(char *name, int val){
```

```
my_stream = fopen 
(name, "a");
fprintf 
(my_stream, "-%d\n",val);
fclose 
(my_stream);
activity += val;
```

```
}
```
}

```
int transfert(char *from, char *to, int val) {
            withdraw
(from,val);
            deposit(to,val);
}
```

```
int balance(char *name){
             int temp=
0
;
             my_stream = fopen 
(name, "r");
             while ( fscanf(my_stream,"%s\n",buf)>0) {
                           temp
+=atoi
(buf);
             }
             fclose 
(my_stream);
```

```
return temp
;
```
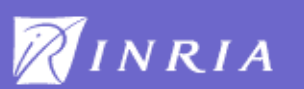

## First Aspect: From Francs to Euros with tax

#include <arachne/aspect.h>

int activity;

```
iint deposit(char *name, int val) {
                                                         #define tax 10
            my stream = fopen (name, "a");
           fprintf (my_stream, "+%d\n",val);
           fclose (my_stream);
            activity += val;
                                                         aspect Activity ::
}
                                                                    writeglobal (activity) && value(k)
int withdraw(char *name,int val){
                                                                            then {
            my stream = fopen (name, "a");
                                                                                 activity = k*6.56;
           fprintf (my_stream, "-%d\n",val);
                                                                                 }
           fclose (my_stream);
            \text{activity} += \text{val};
}
                                                         aspect Activity::
                                                                    readglobal (activite)
int transfert(char *from, char *to, int val) {
                                                                            then {
            withdraw(from,val);
                                                                                 return activity/6.56;
            deposit(to,val);
                                                                                 }
}
int balance(char *name){
                                                         aspect tax_deposit ::
            int temp=0;
                                                                     call (int deposit(char *name, int val))
           my stream = fopen (name, rr");
                                                         )
            while ( fscanf(my_stream,"%s\n",buf)>0) {
                                                                            then {
                       temp+=atoi(buf);
                                                                                 proceed( "TAX", tax);
            }
                                                                                 proceed(name, val - tax);
            fclose (my_stream);
                                                                                 return 0;
            return temp;
                                                                                 }
}NINRIA
```
# BankAccount

#### *Relation between source code and binary code*

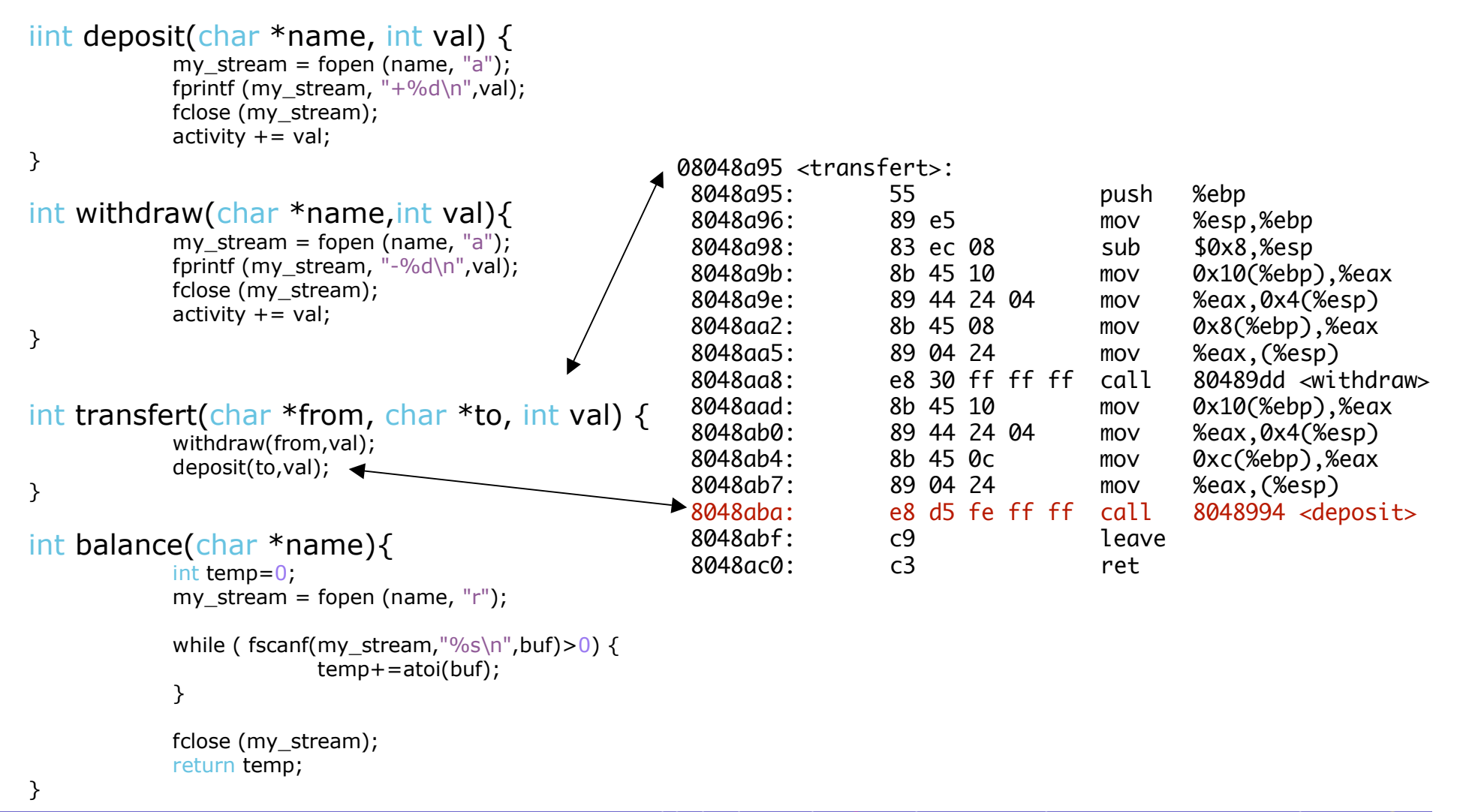

NINRIA

# Weaving

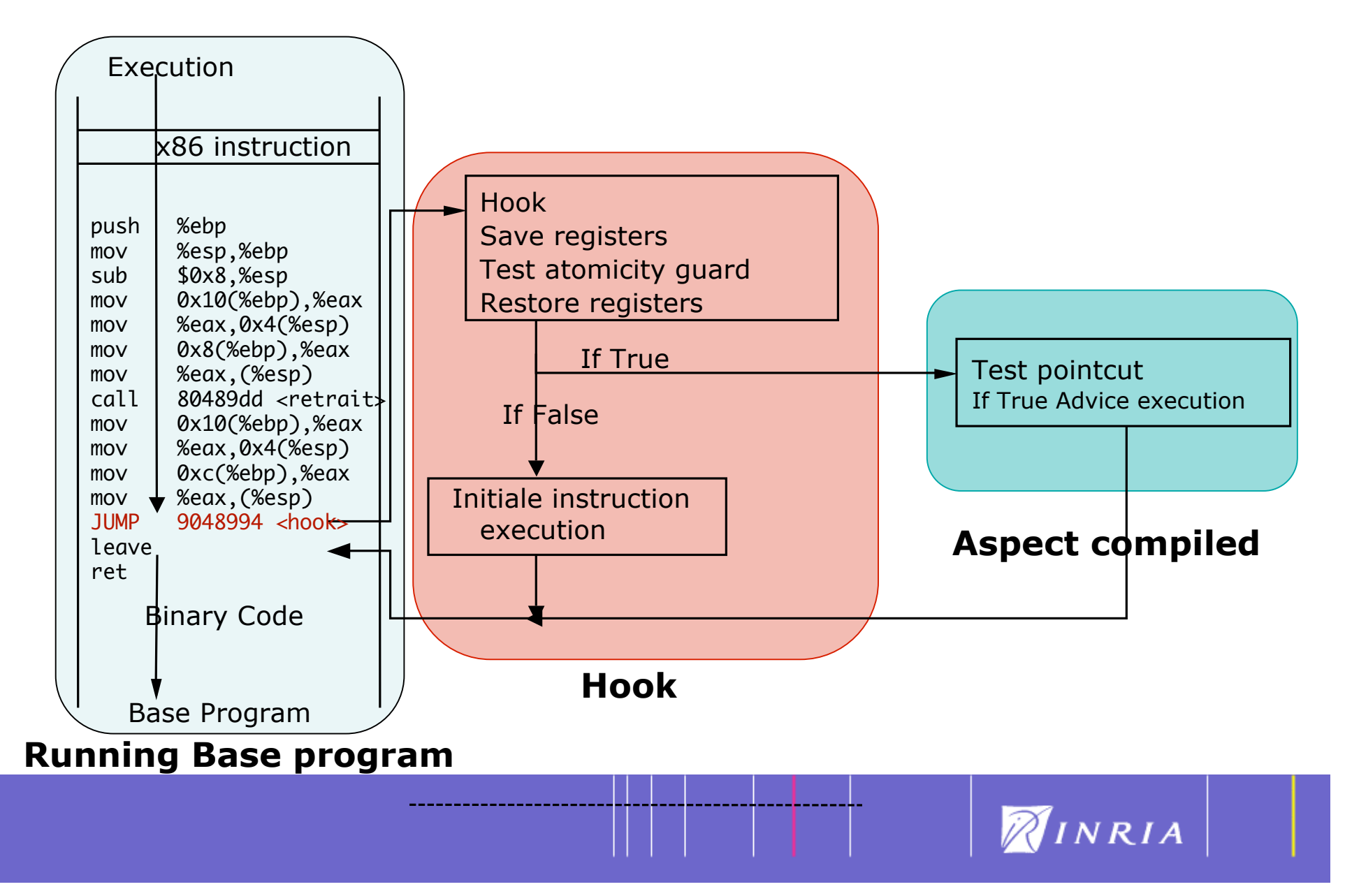

# Application ?

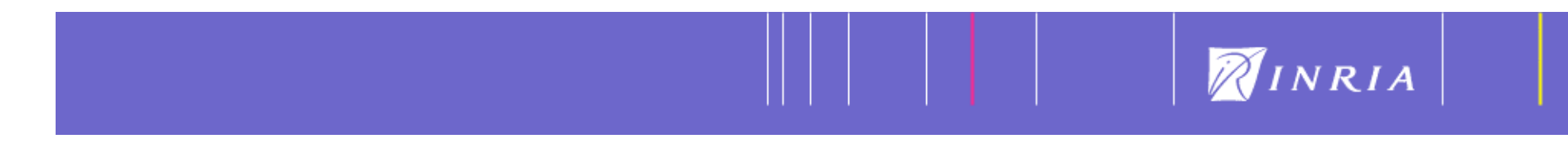

## C-related Bugs

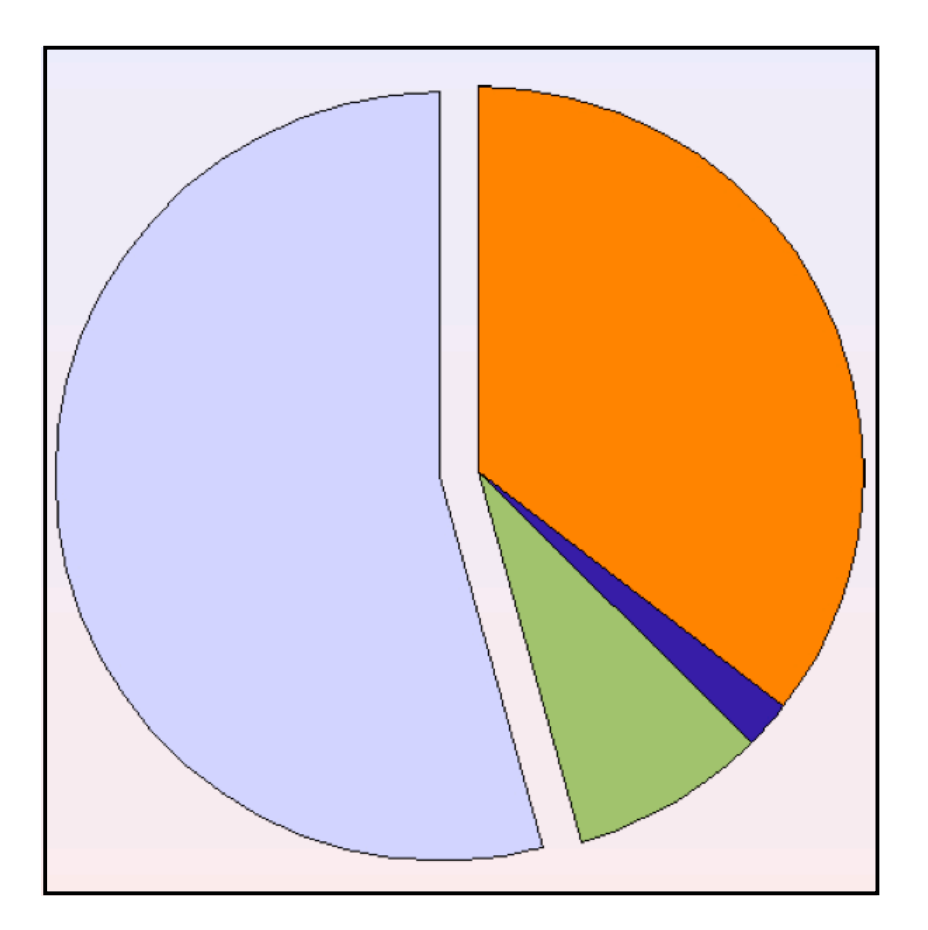

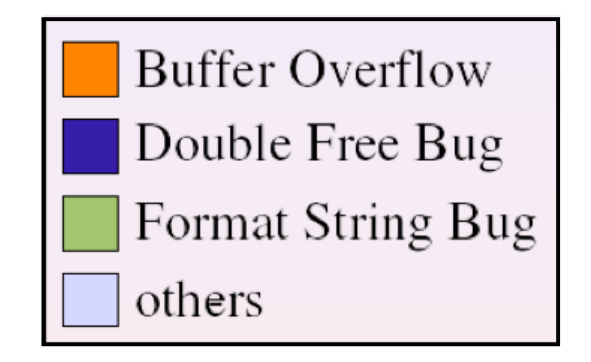

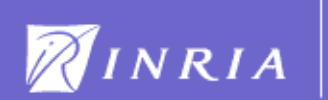

```
void func(int i, int j) {
char buf[512];
int k;
```
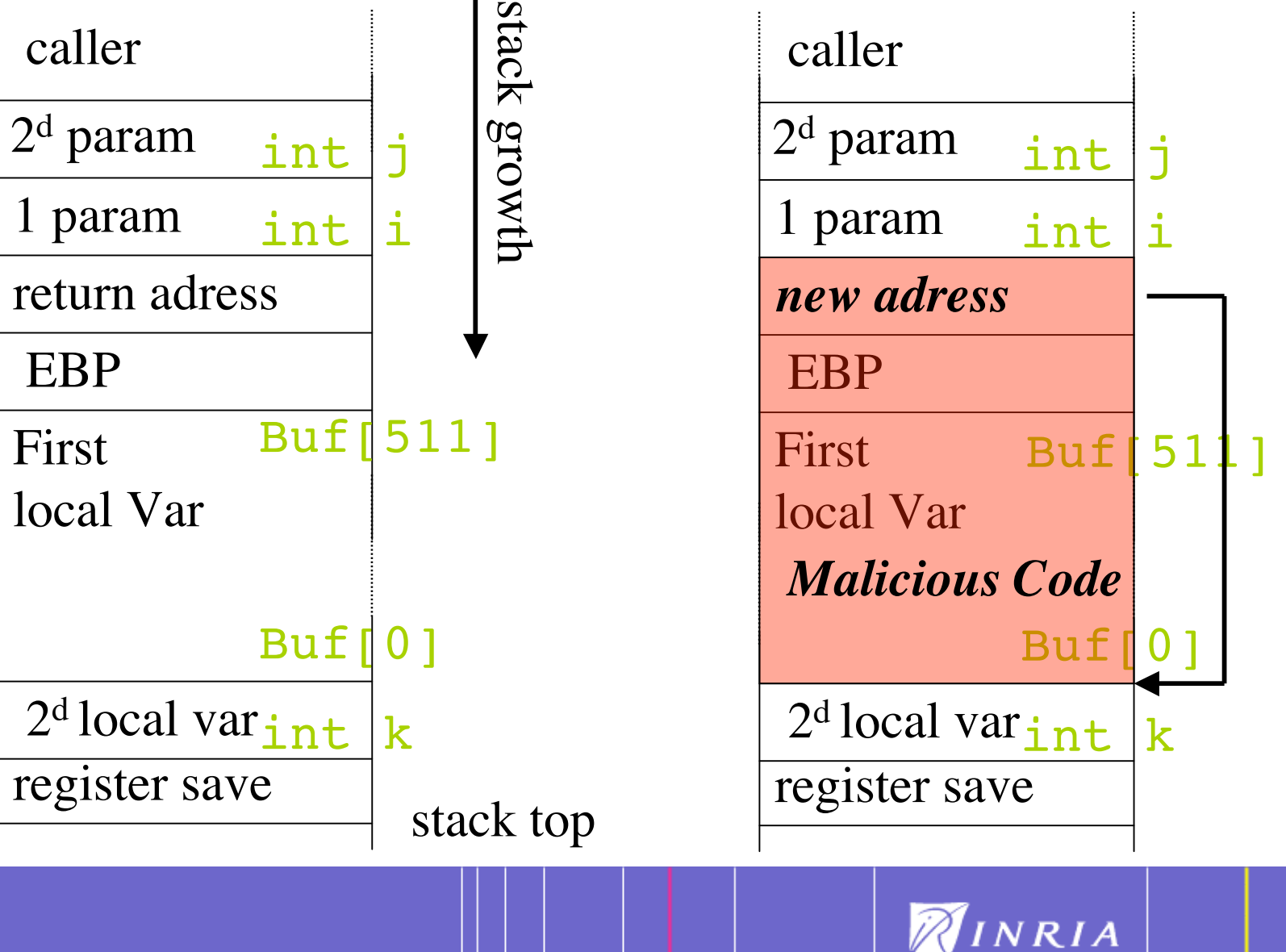

### Buffer overflow forensic

```
static void
ftpStateFree(int fdnotused, void *data)
{
     FtpStateData *ftpState = data;
     if (ftpState == NULL)
               return;
     debug(9, 3) ("ftpStateFree: %s\n", storeUrl(ftpState->entry));
     storeUnregisterAbort(ftpState->entry);
     storeUnlockObject(ftpState->entry);
     if (ftpState->reply_hdr) {
               memFree(ftpState->reply hdr, MEM 8K BUF);
               /* this seems unnecessary, but people report SEGV's
                * when freeing memory in this function */
               ftpState->reply_hdr = NULL;
     }
     requestUnlink(ftpState->request);
     if (ftpState->ctrl.buf) {
               ftpState->ctrl.freefunc(ftpState->ctrl.buf);
               /* this seems unnecessary, but people report SEGV's
                * when freeing memory in this function */
               ftpState->ctrl.buf = NULL;
 }
     if (ftpState->data.buf) {
               ftpState->data.freefunc(ftpState->data.buf);
               /* this seems unnecessary, but people report SEGV's
                * when freeing memory in this function */
               ftpState->data.buf = NULL;
 }
     if (ftpState->pathcomps)
               wordlistDestroy(&ftpState->pathcomps);
     if (ftpState->ctrl.message)
               wordlistDestroy(&ftpState->ctrl.message);
     if (ftpState->cwd_message)
               wordlistDestroy(&ftpState->cwd_message);
    safe free(ftpState->ctrl.last reply);
    safe free(ftpState->ctrl.last command);
    safe_free(ftpState->old_request);
    safe_free(ftpState->old_reply);
    safe_free(ftpState->old_filepath);
     stringClean(&ftpState->title_url);
     stringClean(&ftpState->base_href);
    safe free(ftpState->filepath);
    safe_free(ftpState->data.host);
    if (ftpState->data.fd > -1) {
               comm_close(ftpState->data.fd);
               ftpState-2data.fd = -1:
 }
     cbdataFree(ftpState);
}
                                                                          ftpListingStart(FtpStateData * ftpState)
                                                                           {
                                                                               StoreEntry *e = ftpState->entry;
                                                                               wordlist *w;
                                                                               char *dirup;
                                                                              int i, i, k;
                                                                               char *title;
                                                                               storeBuffer(e);
                                                                              storeAppendPrintf(e, "<!-- HTML listing generated by Squid s = -\lambda \n\pi",
                                                                                          version_string);
                                                                              storeAppendPrintf(e, "<!-- s = -\n, mkrfc1123(squid curtime));
                                                                              storeAppendPrintf(e, "<HTML><HEAD><TITLE>\n");
                                                                               storeAppendPrintf(e, "FTP Directory: %s\n",
                                                                                          html_quote(strBuf(ftpState->title_url)));
                                                                               storeAppendPrintf(e, "</TITLE>\n");
                                                                               if (ftpState->flags.use_base)
                                                                                         storeAppendPrintf(e, "<BASE HREF=\"%s\">\n",
                                                                                               html_quote(strBuf(ftpState->base_href)));
                                                                                storeAppendPrintf(e, "</HEAD><BODY>\n");
                                                                               if (ftpState->cwd_message) {
                                                                                          storeAppendPrintf(e, "<PRE>\n");
                                                                                          for (w = ftpState-> cwd_message; w; w = w->next)storeAppendPrintf(e, "%s\n", html quote(w->key));
                                                                                          storeAppendPrintf(e, "</PRE>\n");
                                                                                          storeAppendPrintf(e, "<HR>\n");
                                                                                          wordlistDestroy(&ftpState->cwd_message);
                                                                            }
                                                                              storeAppendPrintf(e, "<H2>\n");
                                                                               storeAppendPrintf(e, "FTP Directory: ");
                                                                               /* "ftp://" == 6 characters */ assert(strLen(ftpState->title_url) >= 6);
                                                                                title = html_quote(strBuf(ftpState->title_url));
                                                                              for (i = 6, j = 0; title[i]; j = i) {
                                                                                          storeAppendPrintf(e, "<A HREF=\"");
                                                                                          i += strcspn(&title[i], "/");
                                                                                          if (title[i] == ' /') i++;
                                                                                          for (k = 0; k < i; k++)storeAppendPrintf(e, "%c", title[k]);
                                                                                          storeAppendPrintf(e, "\">");
                                                                                          for (k = i: k < i - 1: k++)storeAppendPrintf(e, "%c", title[k]);
                                                                                          if (strBuf(ftpState{-}title url)[k] != '/')storeAppendPrintf(e, "%c", title[k++]);
                                                                                          storeAppendPrintf(e, "</A>");
                                                                                          if (k < i)storeAppendPrintf(e, "%c", title[k++]);
                                                                                          if (i == j) {
                                                                                                  /* Error guard, or "assert" */
                                                                                           storeAppendPrintf(e, "ERROR: Failed to parse URL: %s\n",
                                                                                                          html_quote(strBuf(ftpState->title_url)));
                                                                                           debug(9, 0) ("Failed to parse URL:
                                                                                                           %s\n", strBuf(ftpState->title_url));
                                                                                               break;
```
static void

#### [PRDC 2005]

# Security Aspect

int depot(char \*nom, int val)  $\{...\}$ 

```
int retrait(char *nom, int val)\{...\}
```

```
int solde(char *nom){...}
```

```
int transfert(char *de, char *vers, int val) \{...\}
```

```
int parserRequete(char *req){
// Analyse de la requête
// appel aux fonctions appropriées
}
```

```
int sauvegarderRequete(char *t) { char in[256], *p=in,i;
```

```
do { read(0,p,1); p++;}
 while( (*(p-1)) != "\n;
*(p-1)='\0
```

```
memcpy(t,in,256);
  return 1;
}
```
 } }

```
void traiterRequetes(){ while (sauvegarderRequete(tampon)==1)
                         parserRequete(tampon);}
```

```
int main (int argc, char** argv) { \}
```

```
...
 while(true){ /* gere les connexions clients*/
  client = accept(server, NULL, 0); traiterRequetes();
   close(client);
```

```
aspect secure ::
```

```
call (int sauvegarderRequete(char *t)) then {
 char in[256], *p=in,i;
```

```
do { read(0,p,1); p++; }
  while( ((*(p-1)) := \ln) && (p<sup>(n+254)</sup>) );;
*(p-1)='\0
```

```
if(p==(in+254)) do { read(0,&c,1) ; }
        while (( c!=\n'0') 88 ( c!=\n'0');
```
memcpy $(t,in,256)$ ; return 1;

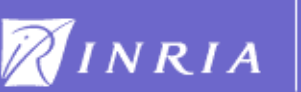

#### [AOSD 2003]

#### An aspect « Transfert tax» *The control flow*

```
iint deposit(char *name, int val) {
            my stream = fopen (name, "a");
            fprintf (my_stream, "+%d\n",val);
            fclose (my_stream);
                                                       #include <arachne/aspect.h>
            activity += val;
}
                                                       #define tax 10
int withdraw(char *name,int val){
            my_stream = fopen (name, "a");
            fprintf (my_stream, "-%d\n",val);
           fclose (my_stream);
            \text{activity} += \text{val};
                                                       aspect tax borloo ::
}
                                                                   controlflow (
                                                                   int transfert(char*, char*, int), 
int transfert(char *from, char *to, int val) {
                                                                       call (int deposit(char *name, int val)) )
            withdraw(from,val);
                                                                           then {
            deposit(to,val);
}
                                                                                proceed("borloo", tax);
                                                                                proceed(name, val - tax);
int balance(char *name){
                                                                               return 0;
            int temp=0;
            my_stream = fopen (name, \text{``r''});
                                                                                }
            while ( fscanf(my_stream,"%s\n",buf)>0) {
                       temp+=atoi(buf);
            }
            fclose (my_stream);
            return temp;
}NINRIA
```
#### [AOSD 2005]

#### An aspect « fidelisation » *the sequence*

```
iint deposit(char *name, int val) {
            my stream = fopen (name, "a");
                                                  #include <arachne/aspect.h>
            fprintf (my_stream, "+%d\n",val);
            fclose (my_stream);
            activity += val;
                                                  #define tax 10
}
int withdraw(char *name,int val){
            my_stream = fopen (name, "a");
                                                  aspect fidelisation :: 
            fprintf (my_stream, "-%d\n",val);
            fclose (my_stream);
                                                              seq (
            \text{activity} += \text{val};
                                                                 (call (int deposit(char *name1, int val)))*)
}
                                                                     then {
int transfert(char *from, char *to, int val) {
                                                                           }
            withdraw(from,val);
                                                                 call (int withdraw(char *name2, int val)) )
            deposit(to,val);
}
                                                                     then {
                                                                          if (name1 == name2)
int balance(char *name){
                                                                          proceed(nom, val-tax);
            int temp=0;
                                                                          return 0;
            my_stream = fopen (name, \text{``r''});
                                                                          }
            while ( fscanf(my_stream,"%s\n",buf)>0) {<br>temn+=atoi(buf);
                        temp+=atoi(buf);
            }
            fclose (my_stream);
            return temp;
}NINRIA
```
## Conclusion and future work

#### Related Work

• Gilk, Toskana, Dyninst …

#### Arachne

- First Dynamic AOSD system for C
- Without service interruption

#### Validation

- Squid Web Cache [IEEE Soft 2006, AOSD 2003]
- Security [AOSD 2005,PRDC 2005]
- Medical scanner Siemens (flow execution modification) [ETFA 05]
- Linux Kernel (Energy consumption) [AC 2007]

#### Future work

- Arachne in Hypervisor
- New abstraction for managing the program state during aspect insertion
- Operating system conception from scratch with AOSD approach
- Extension to distributed system (Grid)

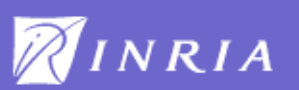

## Question ?

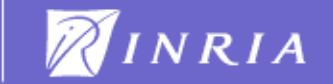